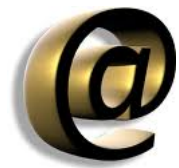

Af gefnu tilefni teljum við ástæðu til fara aðeins yfir það hversu langt viðskiptavinir geta reiknað með að við göngum í aðstoð við uppsetningu á tölvupósti í einkatölvum þeirra. Til að skýra myndina aðeins notum við dæmi sem flestir eiga auðveldara með að skilja þ.e. úr hinum venjulega daglega veruleika.

Segjum sem svo að við eigum fjölbýlishús þar sem margir leigja. Í kjallaranum eru bílastæði fyrir ökutæki íbúanna. Við gefum fólki lykla að íbúðunum sínum og gefum þeim jafnvel kost á að breyta lyklunum sjálft þ.e. skipta um skrá (breyta lykilorði). Fólk hefur aðgang fyrir ökutækin sín en við kennum fólki ekki að keyra ökutækin. Í þessu okkar tilfelli eru hin ýmsu póstforrit eins og ökutækin. Við erum með almennar leiðbeiningar um hvernig eigi að leggja í bílastæði í húsinu og leiðina að húsinu en leggjum almennt ekki ökutækjunum eða gefum gefum leiðsögn um akstur ökutækjanna nema þá gegn þóknun fyrir tímann sem í það fer. Vilji íbúi fá sértækar leiðbeiningar um sitt ökutæki hefur hann kost á að fá slíkt hjá ökukennara eða öðrum sem geta aðstoðað eða þá greiða okkur fyrir slíka þjónustu.

Þó margir séu að nota t.d. Outlook póstsamskiptakerfið er það aðeins eitt af hundruðum slíkra kerfa. Outlook er einnig til í þó nokkrum "bragðtegundum" svo sem eins og Outlook express og einnig getur það verið mismunandi á stýrikerfum. Í windows 7 er komið eitthvað sem heitir einfaldlega Mail. Það er ekki vinnandi vegur að hafa sérþekkingu og yfirlit yfir öll þessi kerfi. Þessi í stað gefum við almennar leiðbeiningar og notum reyndar eina útgáfuna af Outlook sem dæmi.

Í megin atriðum eru 4 leiðir til að setja upp tölvupóstinn.

1. POP aðgangur: Þessi leið er algengust. Leiðbeiningar má finna hér .

2. IMAP aðgangur: Þessi leið er vinsæl fyrir [síma og slíkt. Tölvupóstur](uppsetning-p-help-65/101-pop3-access)inn geymist á póstþjónum og eyðist ekki við niðurhalningu.

## 3. Vefaðgangur: Þessi leið er einföldust. Hún er í gegn um vefsíðu hér en einnig má slá inn po stur.edal.net

eða

## postur.vefir.net

[fyrir beinni að](http://postur.edal.net)gang (sami hluturinn en mi[smunandi innskráningarsíður.\)](vefpostur)

4. Pósti vísað í eigin póstþjóna: Sumir eru með t.d. MS Exchange póstþjón eða eigin póstmóttöku hjá Gallands a Santa Charles a Gallands a Gallands a Gallands a Gallands a Gallands a Gallands a G

## Mail

. Pósti er þá einfaldlega vísað beint á viðeigandi pó[stlén og hann snertir þá](uppsetning-p-help-65/63-exchange) aldrei okkar póstþjóna. Netföng eru þá stofnuð á viðkomandi póstþjón í stað okkar. Útsendingar póst eru [með](http://www.google.com/support/a/bin/answer.py?answer=174125) sama hætti frá viðkomandi póstþjón.